## GOLDENGATEBR

Consultoria & Treinamentos

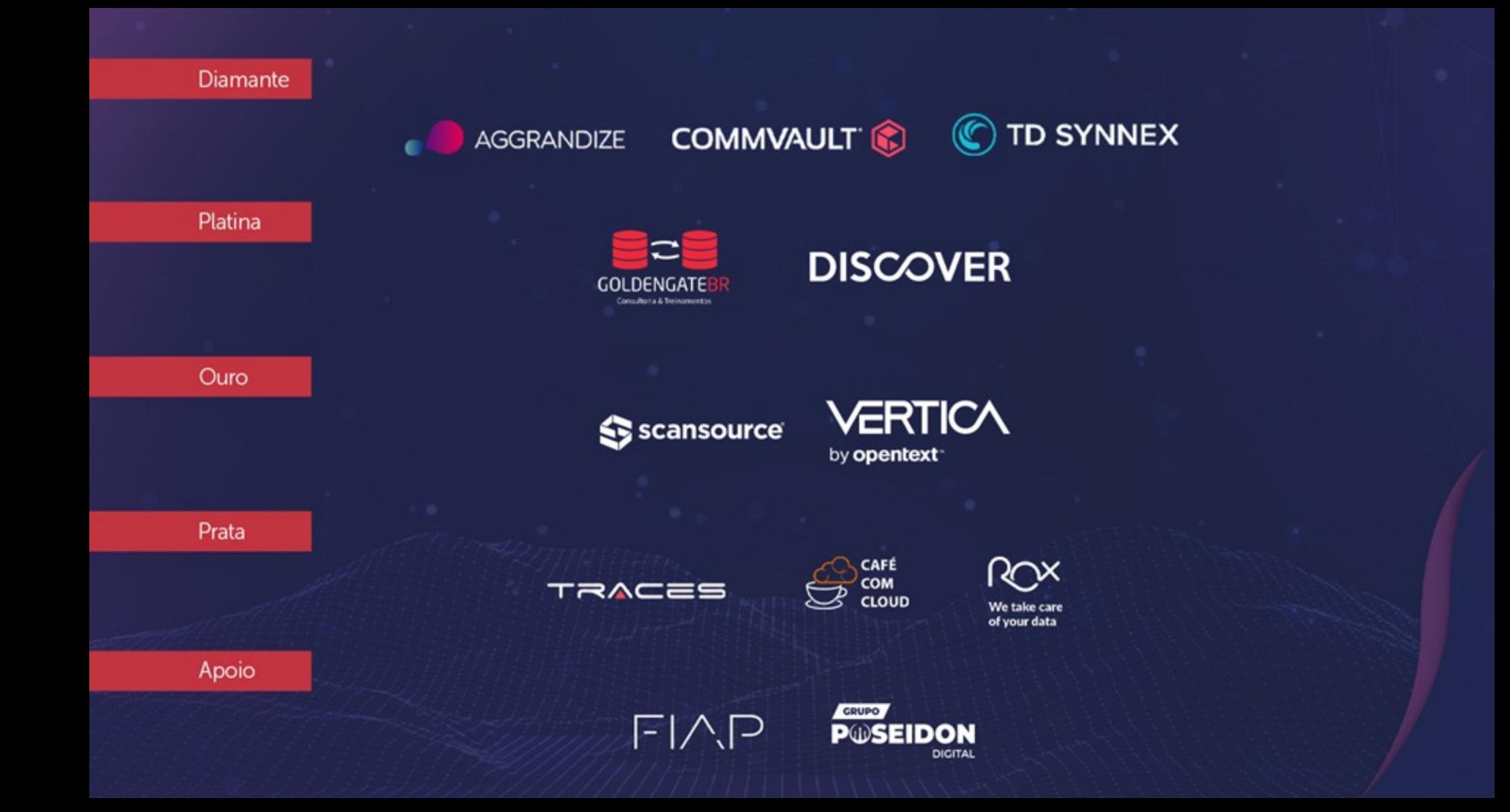

#### Apresentação

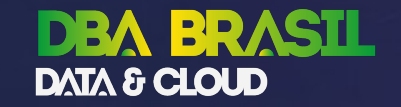

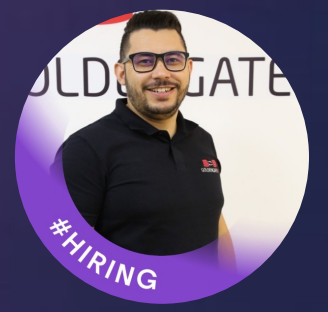

Gilson Martins

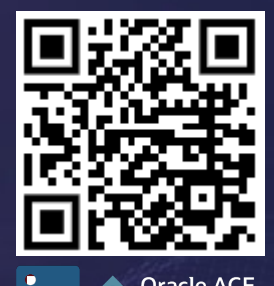

15 anos focado em administração de banco de dados e tecnologias Oracle Consultor Oracle e Instrutor de GoldenGate há 11 anos Host no GoldenTalks e Golden Tips ▶ YouTube Alta disponibilidade com Grid Infrastructure, RAC, Data Guard, GoldenGate Migração e replicação de dados Certificações Database OCP 10g / 11g / 12c Certificações OGG 11g / 12c Atualmente  $\rightarrow$  Engenharia de Dados e BigData

17 anos de experiência na área de TI

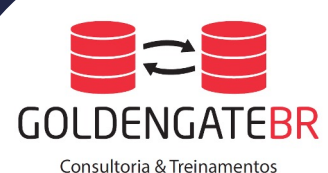

#### Apresentação

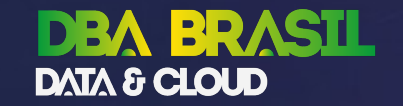

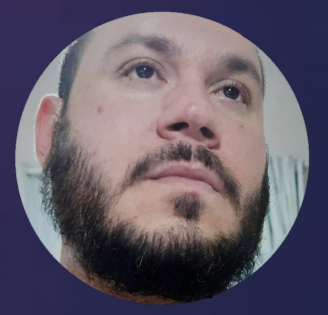

1 ano e 5 messes de experiência na área de TI.

Consultor arquiteto de soluções conceito Infra as code.

Klaus Kurth

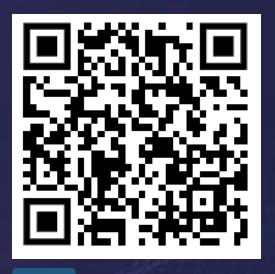

<u>in</u>

Experiencia com tecnologias Asible, Terraform, Shell Script, Python e AWS cloud formation.

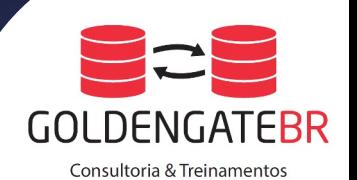

,,,,,,,,,,

### Introdução

#### Introdução

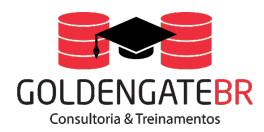

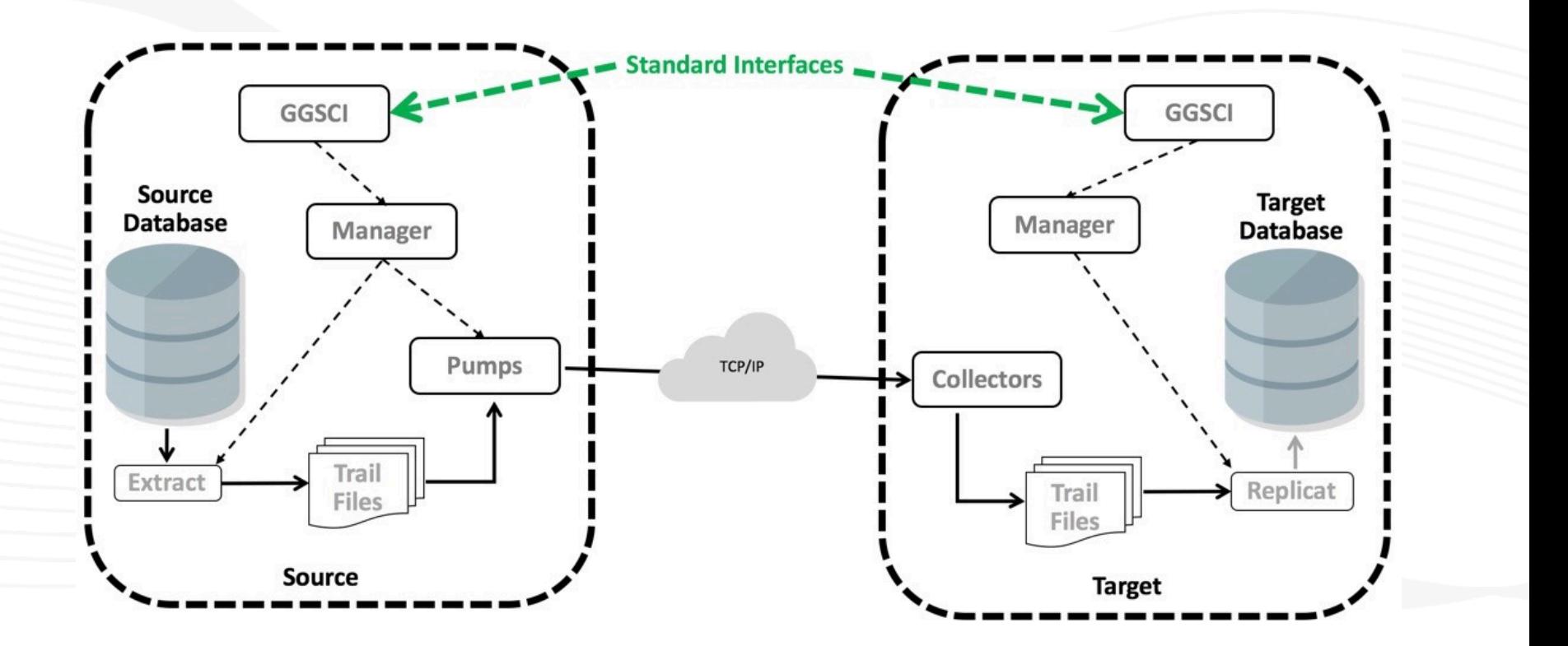

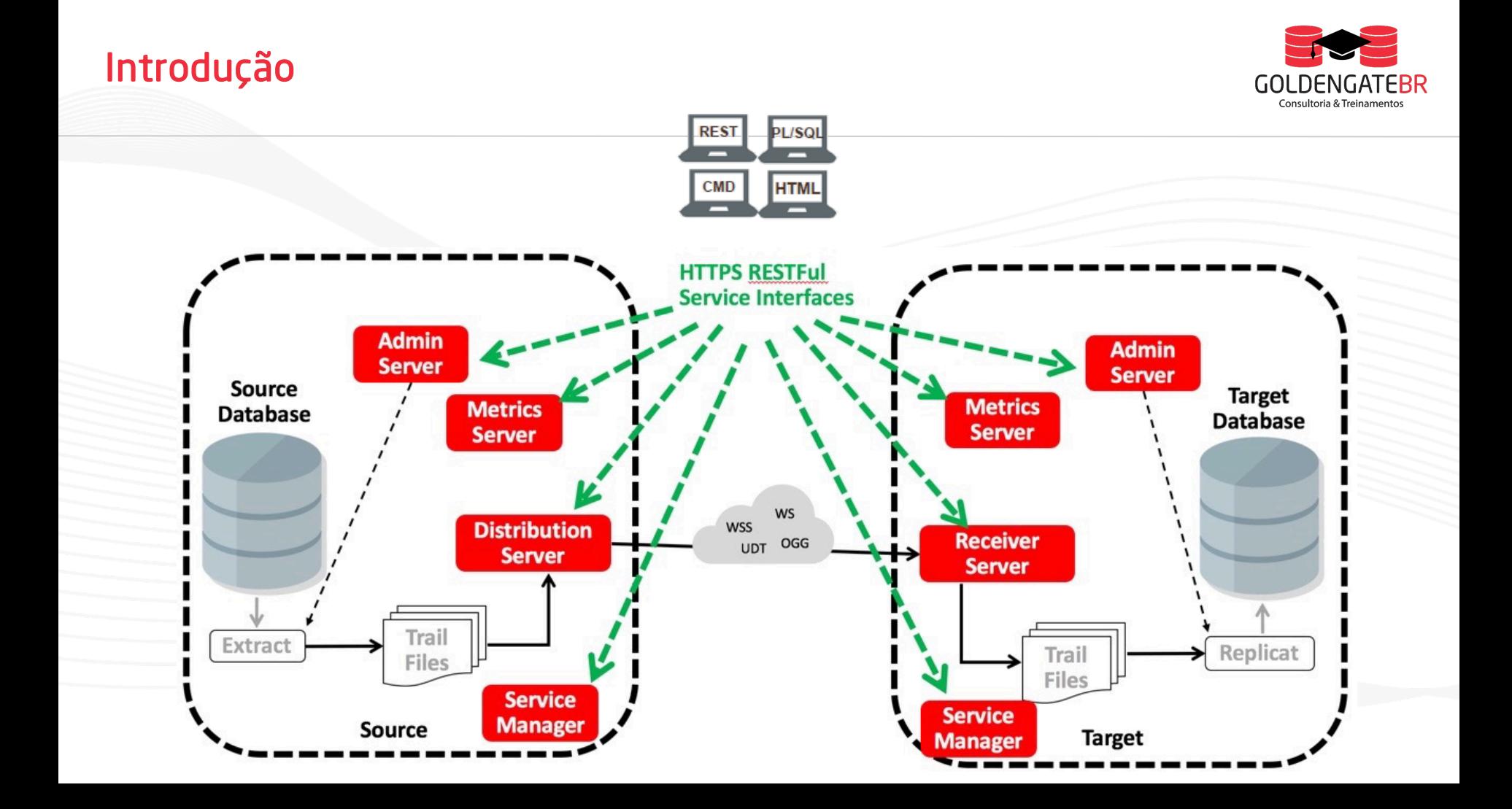

#### Introdução

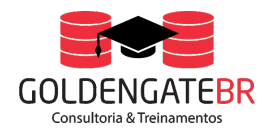

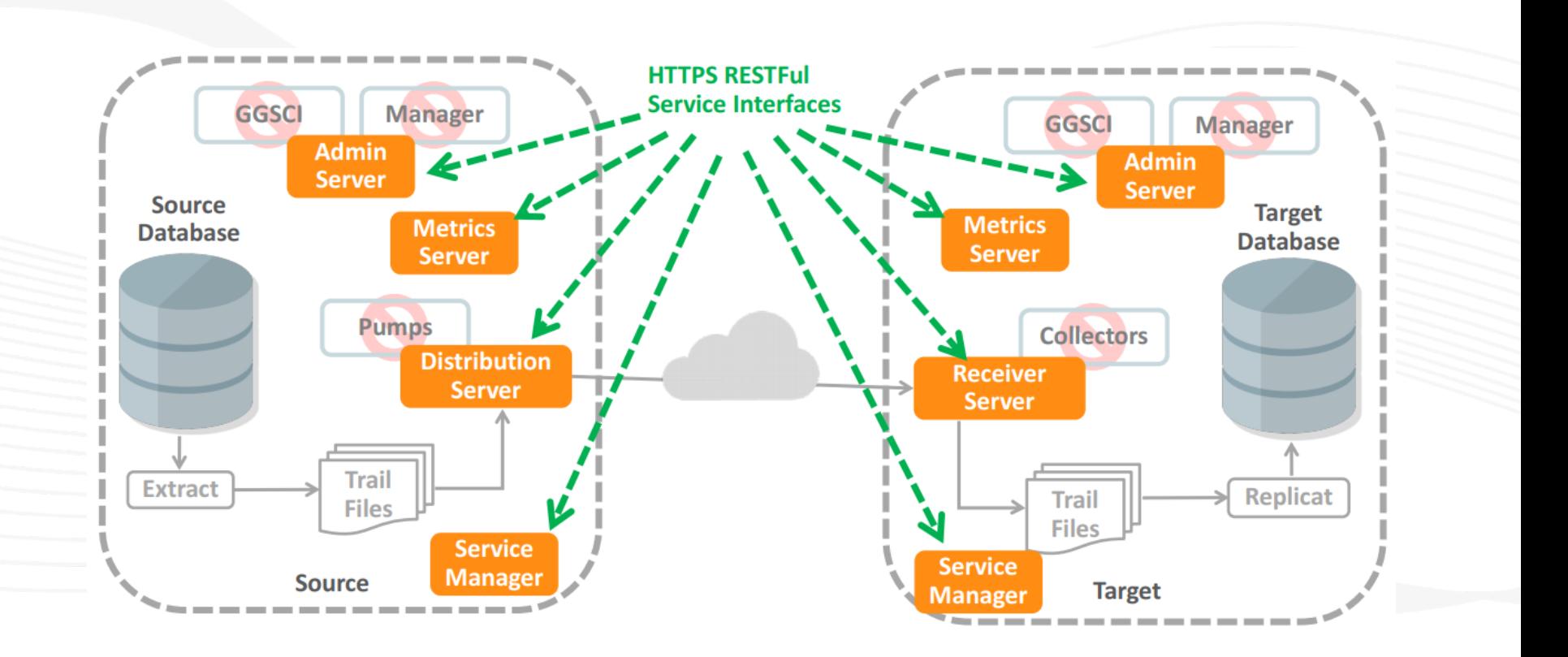

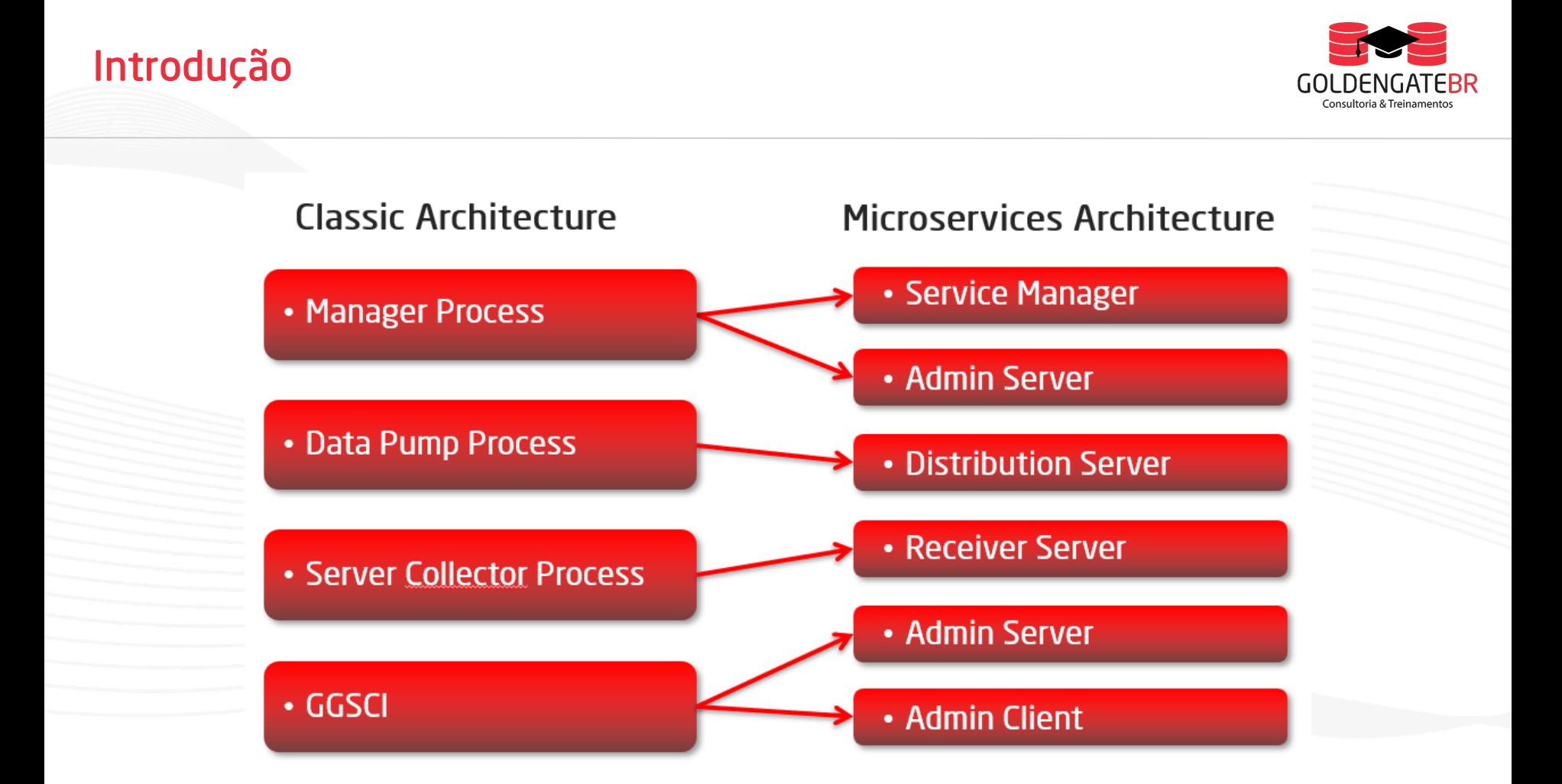

## Como a API monitora?

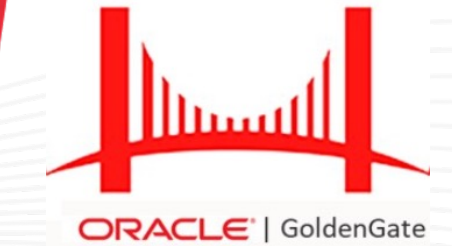

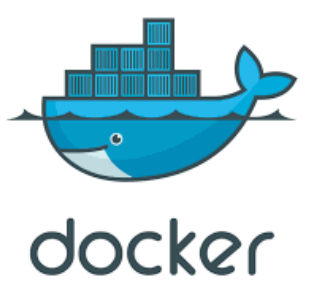

#### Coleta de métricas OGGMA com Api Rest Python

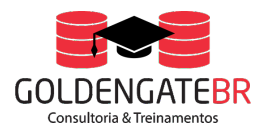

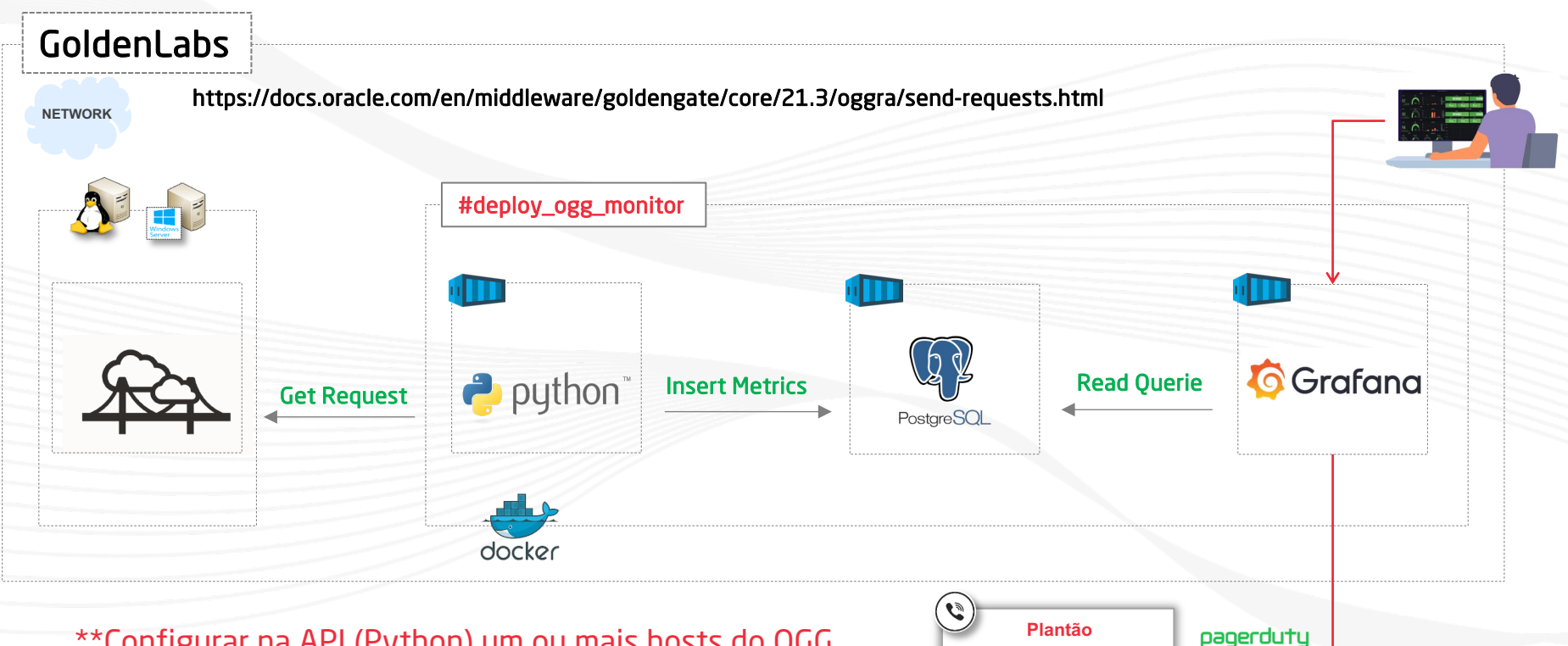

**Plantão** \*\*Configurar na API (Python) um ou mais hosts do OGG

# Deploy<br>Na Prática

## **OGGMA Golden Monitor**

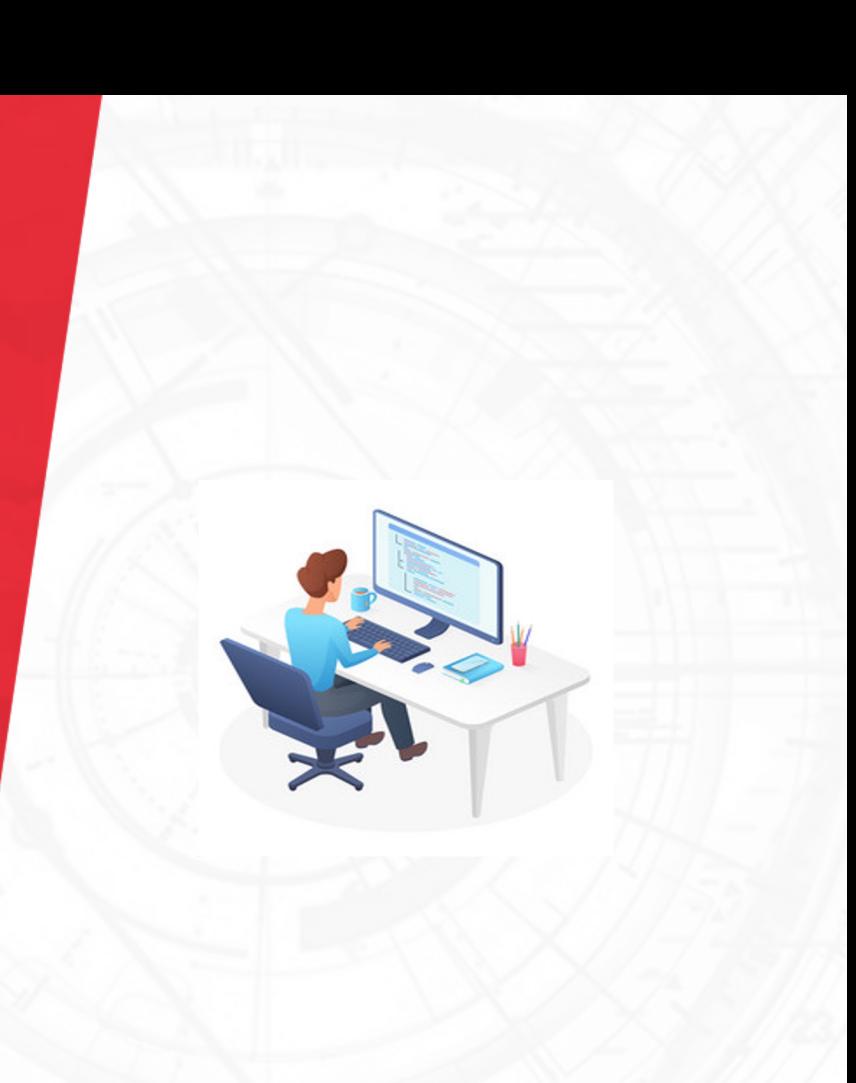